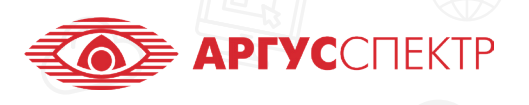

ПО "Стрелец-Мастер" конспект 3/4

## аналоговые значения

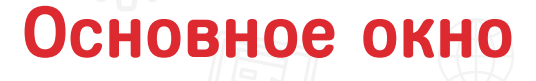

Сгенерировать тревогу

Сбросить пожары и неисправности (Выполняется по отношению к устройству, а не всему разделу)

## Сигнал

(Устройство несколько раз моргает светодиодом)

уg

Файл Настройки Инструменты Справка

• Норма: система 18, 1.1 КСГ РР-И-ПРО 2×S2 (в. 16)

Устройства (всего 11)

 $\mathbb{E}$  .  $\blacksquare$   $\blacksquare$  Конфигурирование  $\Lambda$  Управление  $\blacksquare$  Аналоговые значения

## Режим оценки качества

связи (Устройство отображает качество связи с помощью светодиода)

Выключение режима 楍 оценки качества связи

Устройство моргает зелёным светодиодом в течение некоторого времени

Стрелец-Мастер 8.0.24 beta - 58.bf - Ользователь: инженер

Устройство моргает красным светодиодом в течение некоторого времени

Отмена действия команд управления светодиодом

 $|-|n|$  x

 $on<sub>1</sub>$  $12B$  $32B$  $\overline{3,0B}$  $3,2B$  $32B$  $\frac{1}{3.1 B}$  $3,2B$  $3,1B$  $3.0B$  $3,7B$  $12B$ 

> 国  $>$   $\overline{M}$

ср. траф.: 2,4%

В Качество связи Вид Трафик S2 (Lon)

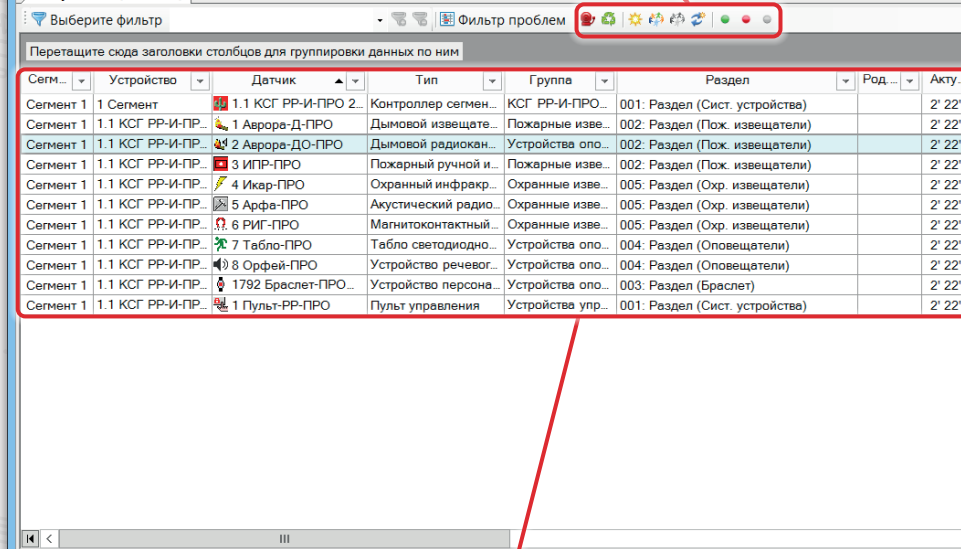

## **Столбцы в таблице**

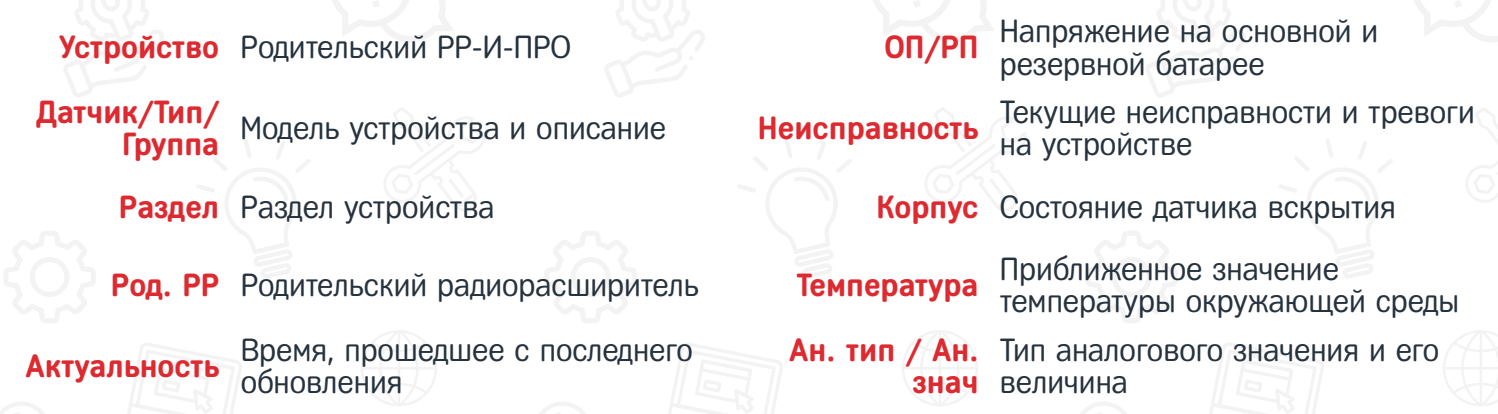

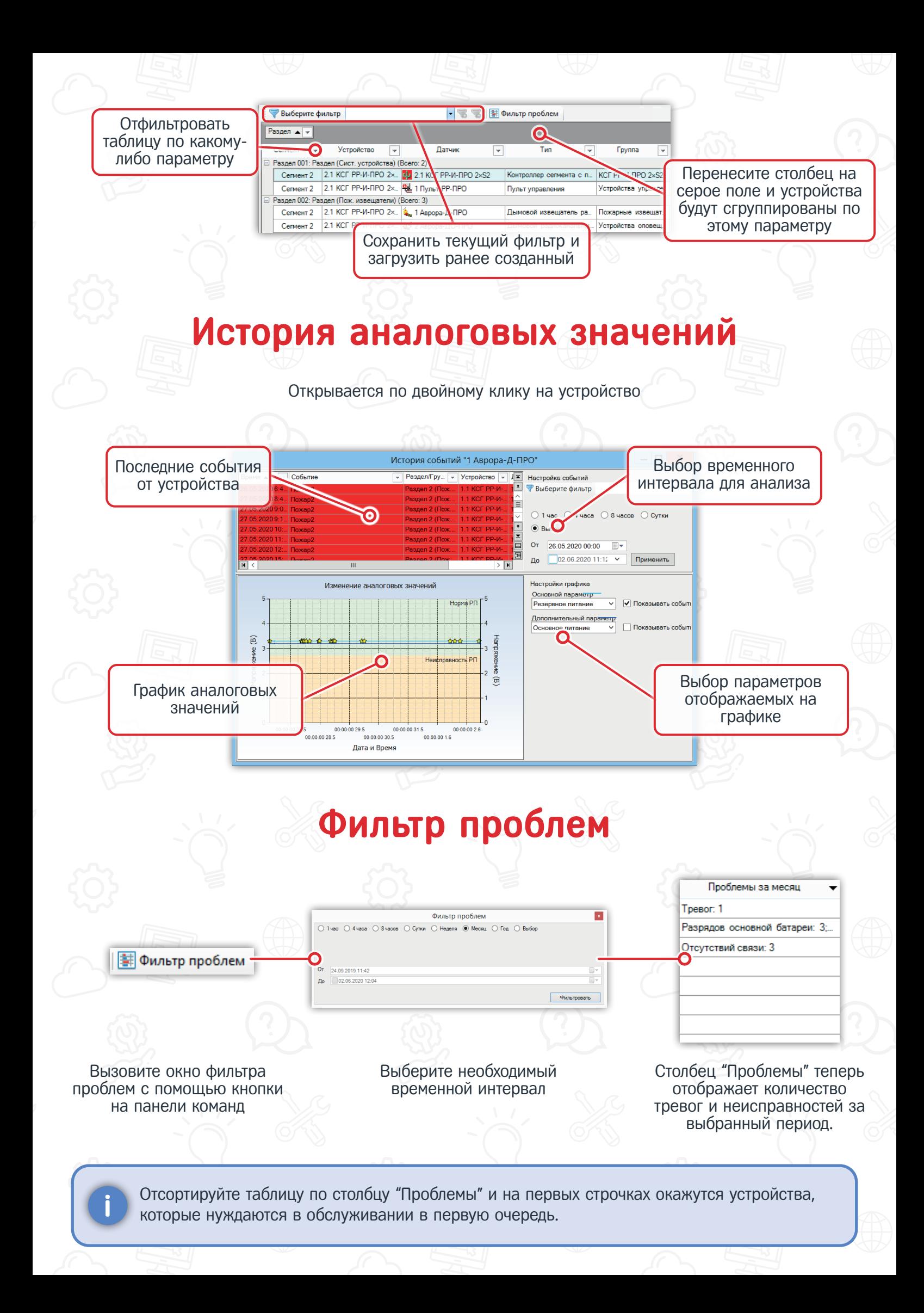